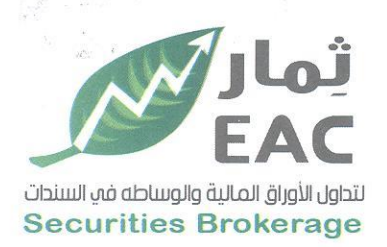

Tel.: +202 3 76 25811/2/3/4/5/6 Fax: +202 3 76 25 817 E - mail: infoeac@eac-finance.com Address : 20 Wezarot El zeraa St. Dokki - Giza

السادة / البورصة المصرية - ادارة الإنصاح

تحية طبيبة وبعد....

بالاحالة الى قواعد استمرار قيد وشطب الأوراق المالية الصادرة بقرار مجلس ادارة الهيئة العامة للرقابة المالية رقم (30) بتاريخ 2002/6/18 والاجراءات التنفيذية لها والصادرة بقرار مجلس ادارة البورصة بتاريخ 2002/7/24 وتعديلاتهما،

مرفق طيه نموذج تقرير افصاح عن مجلس الادارة وهيكل المساهمين حتى 2022/09/29 تنفيذا للمادة 30 من قواعد القيد وفقا لاخر تعديل بتاريخ 2016/11/27

وتفضلوا بقبول فائق الاحترام والتقدير....

التباريخ: 2022/10/05

مرفقات :

مسئول علاقات المستثمرين

حمدى محمد صالح بغيت

 $O$ 

- نموذج تقرير افصاح عن مجلس الادارة وهيكل المساهمين تنفيذا للمادة 30 من قواعد القيد وفقا لاخر تعديل بتاريخ 2016/11/27
- هيكل راس مال الشركة وبيان بأعضاء مجلس الادارة المساهمين طبقا لبيان شركة مصر للمقاصة بتاريخ 2022/09/29 **PT 16 CIRGO**

regulated by capital market authority license no.144 members of cairo & alexandria stock exchange

**Egyptian Arabian Company** since 1995 مستشارك فم البورصة WWW.eacfn.com

 $7<sup>c</sup>$ 

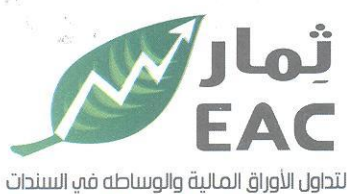

Tel.: +202 3 76 25811/2/3/4/5/6 Fax: +202 3 76 25 817 E - mail : infoeac@eac-finance.com

**Securities Brokerage** 

Brokerage Address : 20 Wezarot El zeraa St. Dokki - Giza<br>تموذج تقرير انصاح عن مجلس الادارة ، وهيكل الساهمين تنفيذا للمادة 30 من قواعد القيد

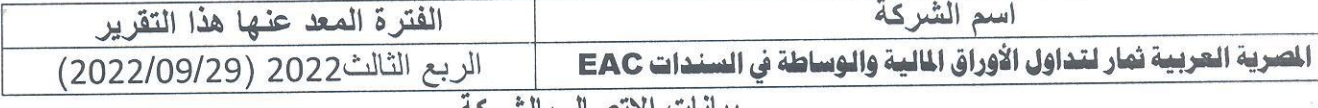

 $RT^{16}C$ 

بيانات الاتصال بالشركه

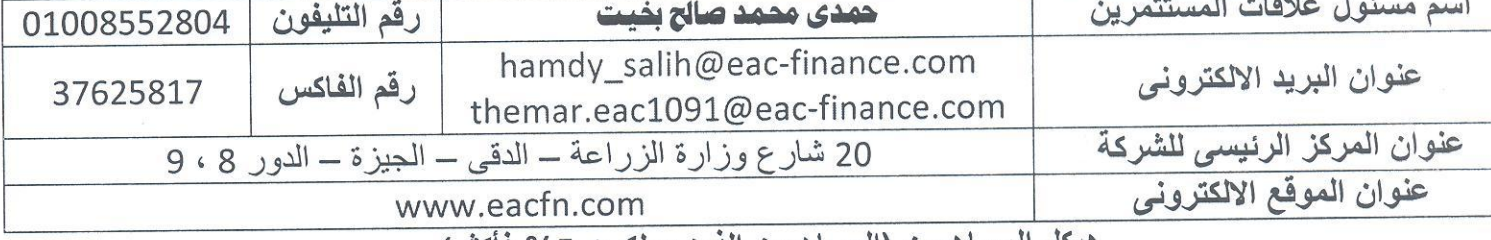

هيكل المساهمين (المساهمين الذين يملكون 5% فاكثر)

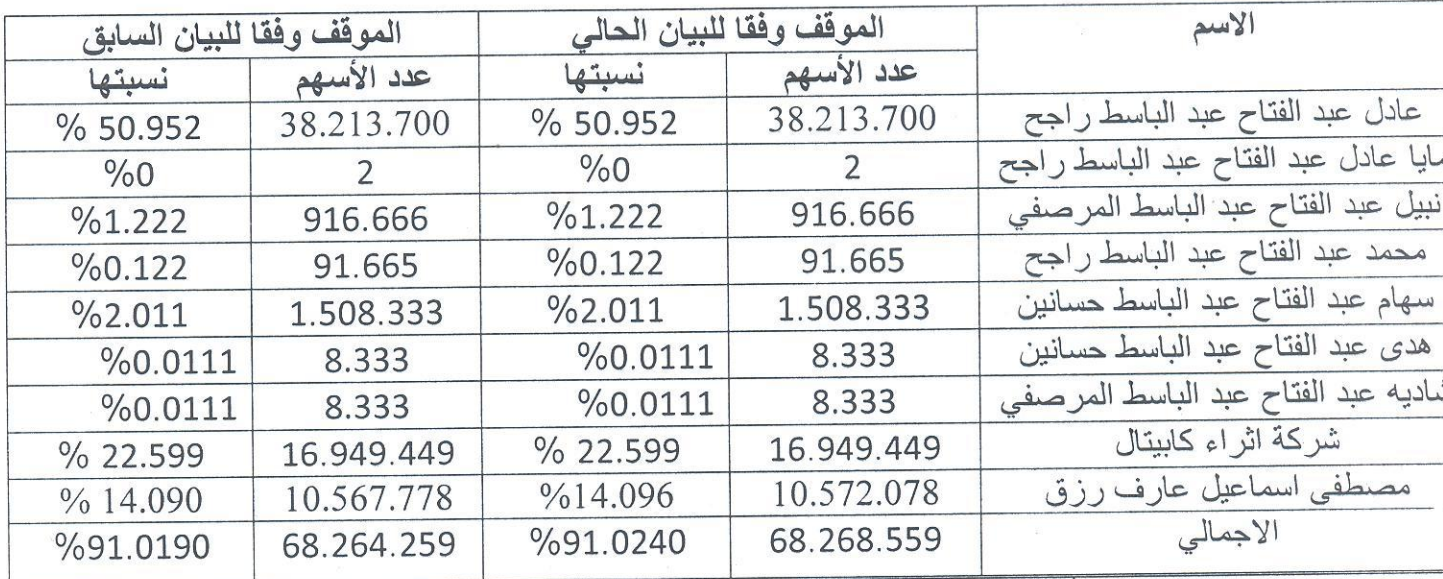

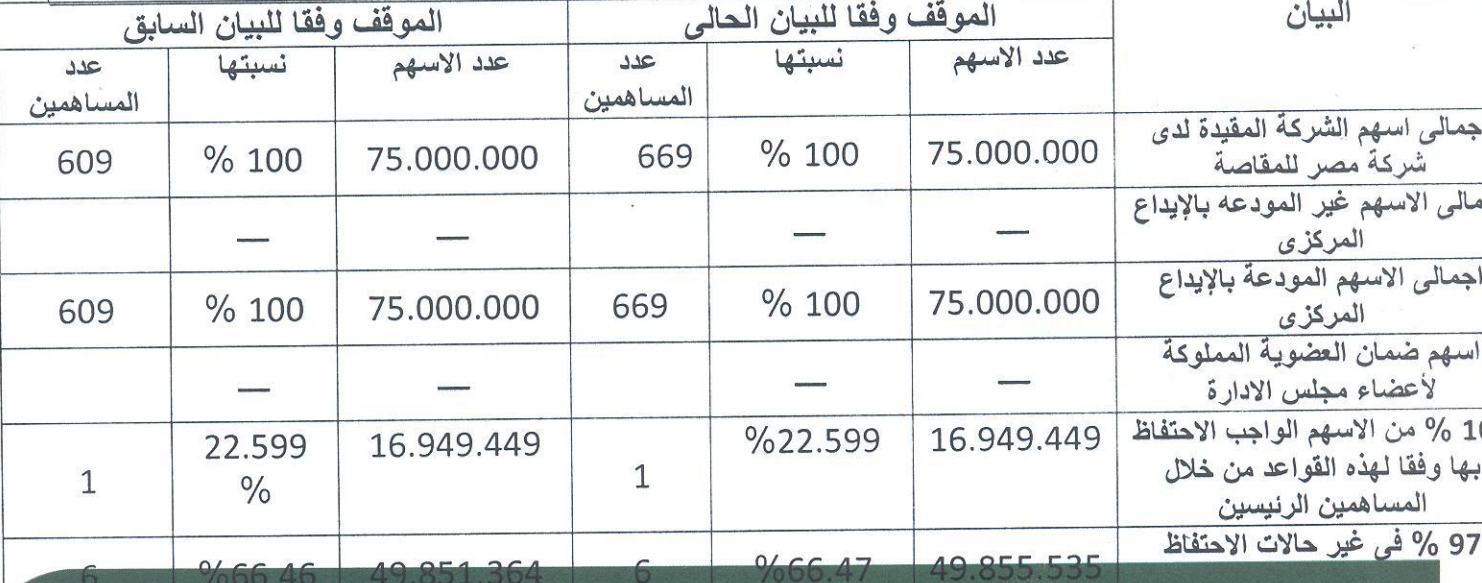

regulated by capital market authority license no.144 members of cairo & alexandria stock exchange.

Egyptian Arabian Company<br>
since1995

مستشارك فمي البورصة WWW.eacfn.com

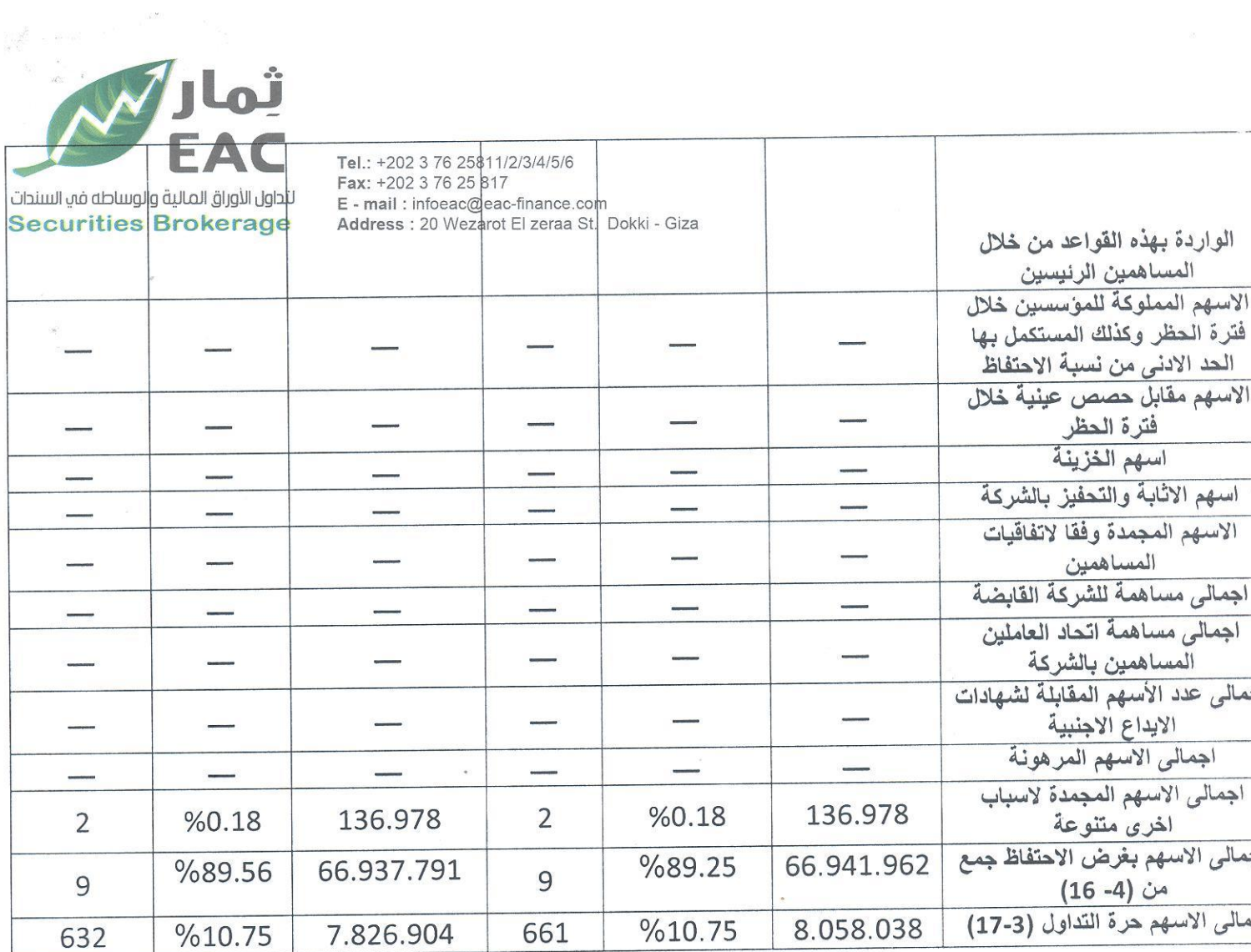

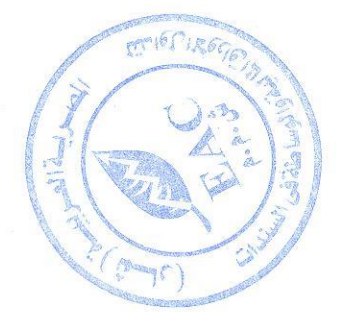

regulated by capital market authority license no.144 members of cairo & alexandria stock exchange.

Egyptian Arabian Company<br>since1995

مستشارك فى البورصة<br>WWW.eacfn.com

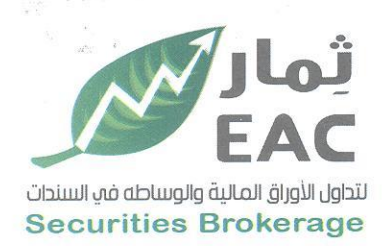

 $\sigma$ 

Tel.: +202 3 76 25811/2/3/4/5/6 Fax: +202 3 76 25 817 E - mail : infoeac@eac-finance.com Address : 20 Wezarot El zeraa St. Dokki - Giza

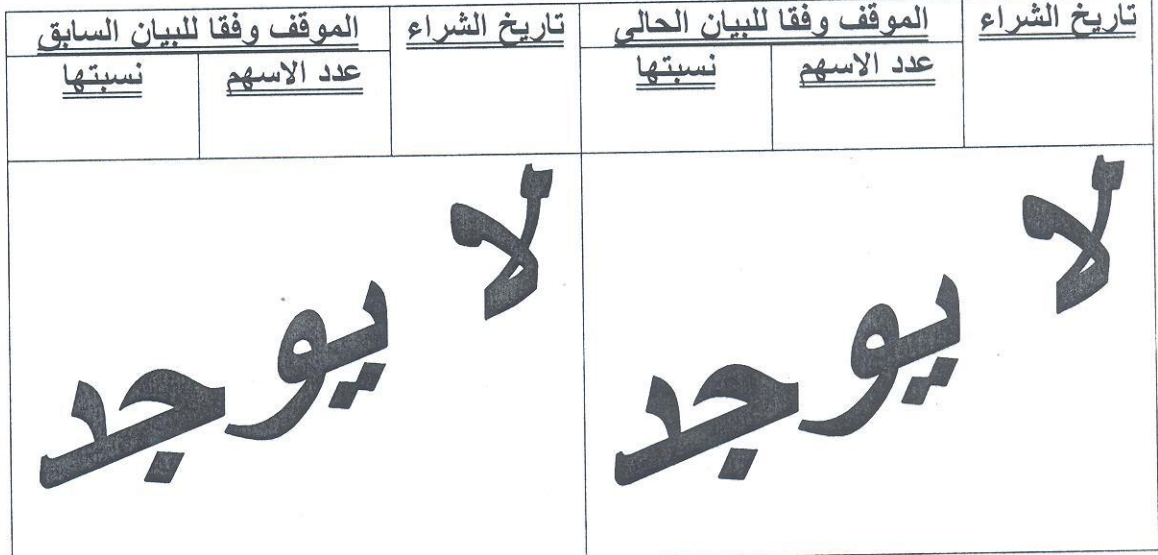

## تفاصيل اسهم الفزينة لدى الشركة

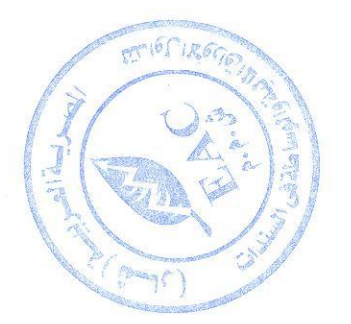

regulated by capital market authority license no.144 members of cairo & alexandria stock exchange.

Egyptian Arabian Company<br>
since1995 مستشارك فم البورصة

WWW.eacfn.com

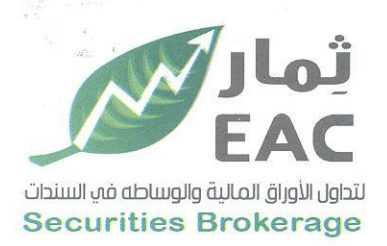

Tel.: +202 3 76 25811/2/3/4/5/6 Fax: +202 3 76 25 817 E - mail : infoeac@eac-finance.com Address : 20 Wezarot El zeraa St. Dokki - Giza

# التغييرات في مجلس ادارة الشركة

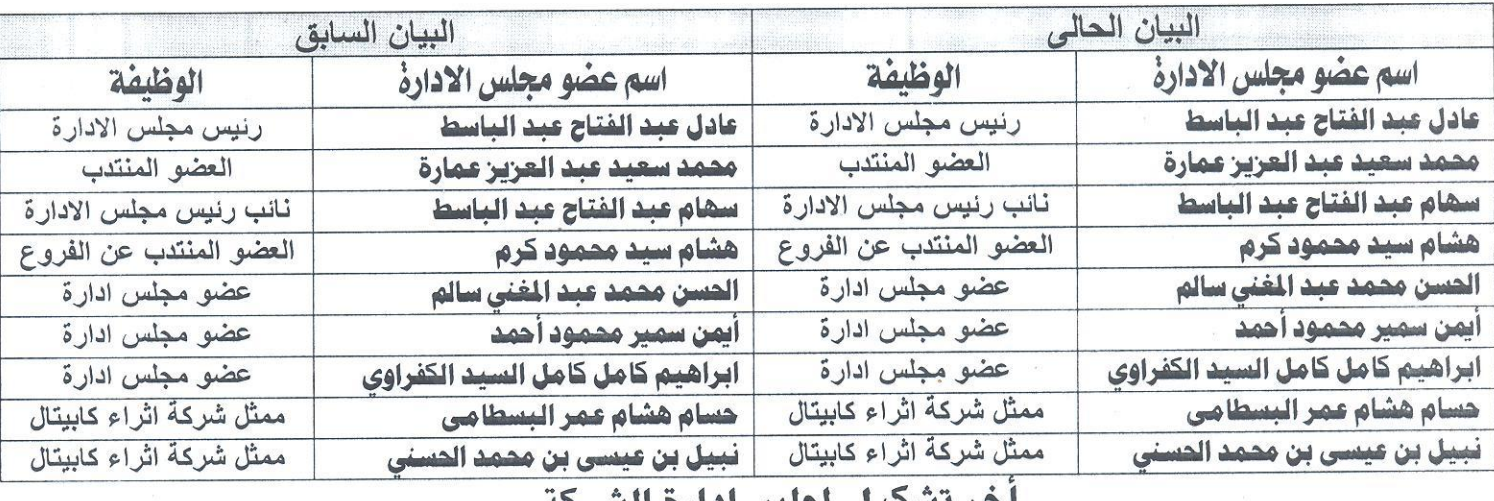

احر لسحيل لجلس اداره الشرخة

### جدول ( أ ) أعضاء مجلس الادارة من المساهمين

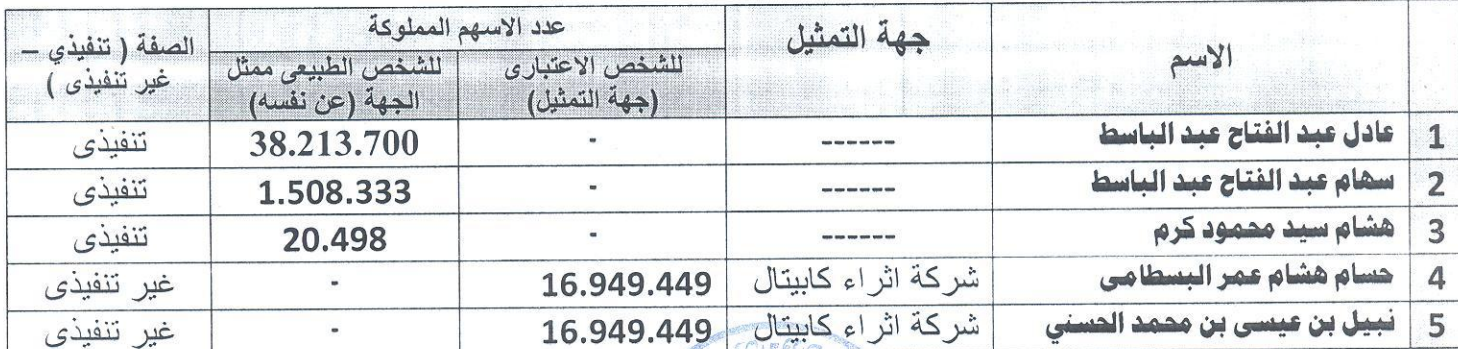

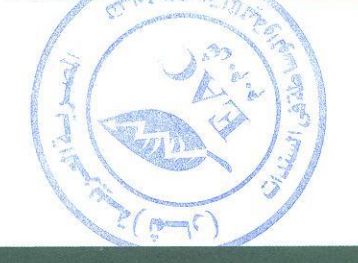

regulated by capital market authority license no.144 members of cairo & alexandria stock exchange.

Egyptian Arabian Company<br><sub>since1995</sub> مستشارك فم البورصة WWW.eacfn.com

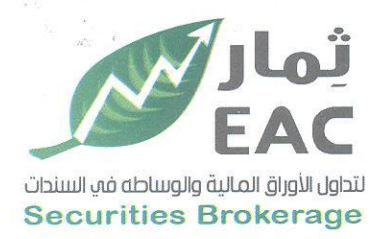

Tel.: +202 3 76 25811/2/3/4/5/6 Fax: +202 3 76 25 817 E - mail : infoeac@eac-finance.com Address : 20 Wezarot El zeraa St. Dokki - Giza

#### جدول (ب) أعضاء مجلس الادارة من ذوي الخبرة ( من غير المساهمين)

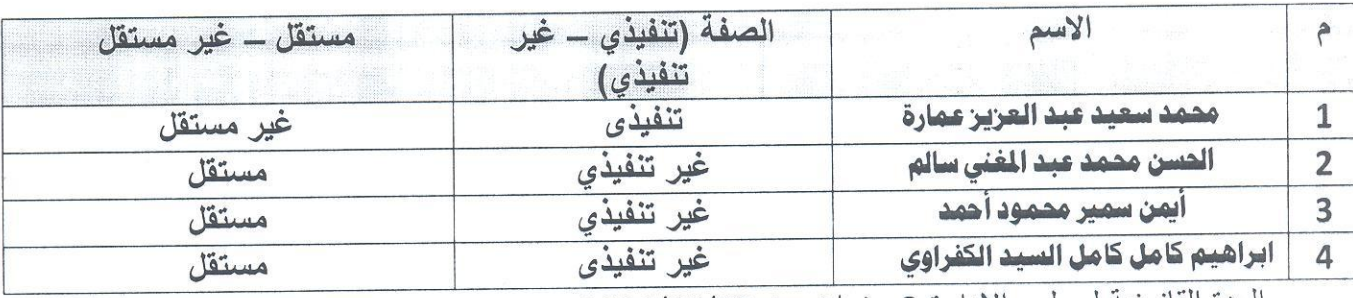

المدة القانونية لمجلس الإدار ة 3 سنوات من 2021/03/29

أقر أنا الموقع أدناه بصفتي العضو المنتدب بصحة هذه البيانات وأنها على مسئولية الشركة .

#### المقر بما فيه

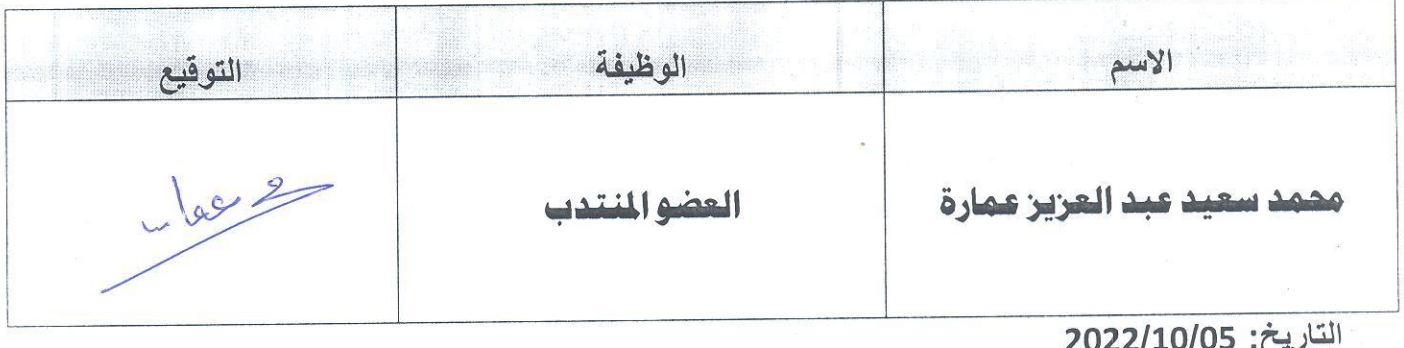

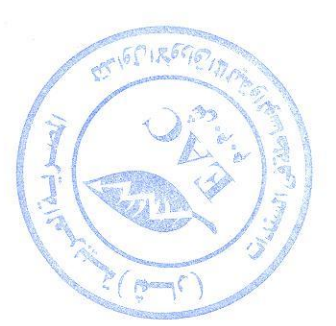

regulated by capital market authority license no.144 members of cairo & alexandria stock exchange.

Egyptian Arabian Company since 1995 مستشارك في البورصة

WWW.eacfn.com